## 文献複写申込書

(外部機関用)

## 国立研究開発法人産業技術総合研究所関西センター図書室御中

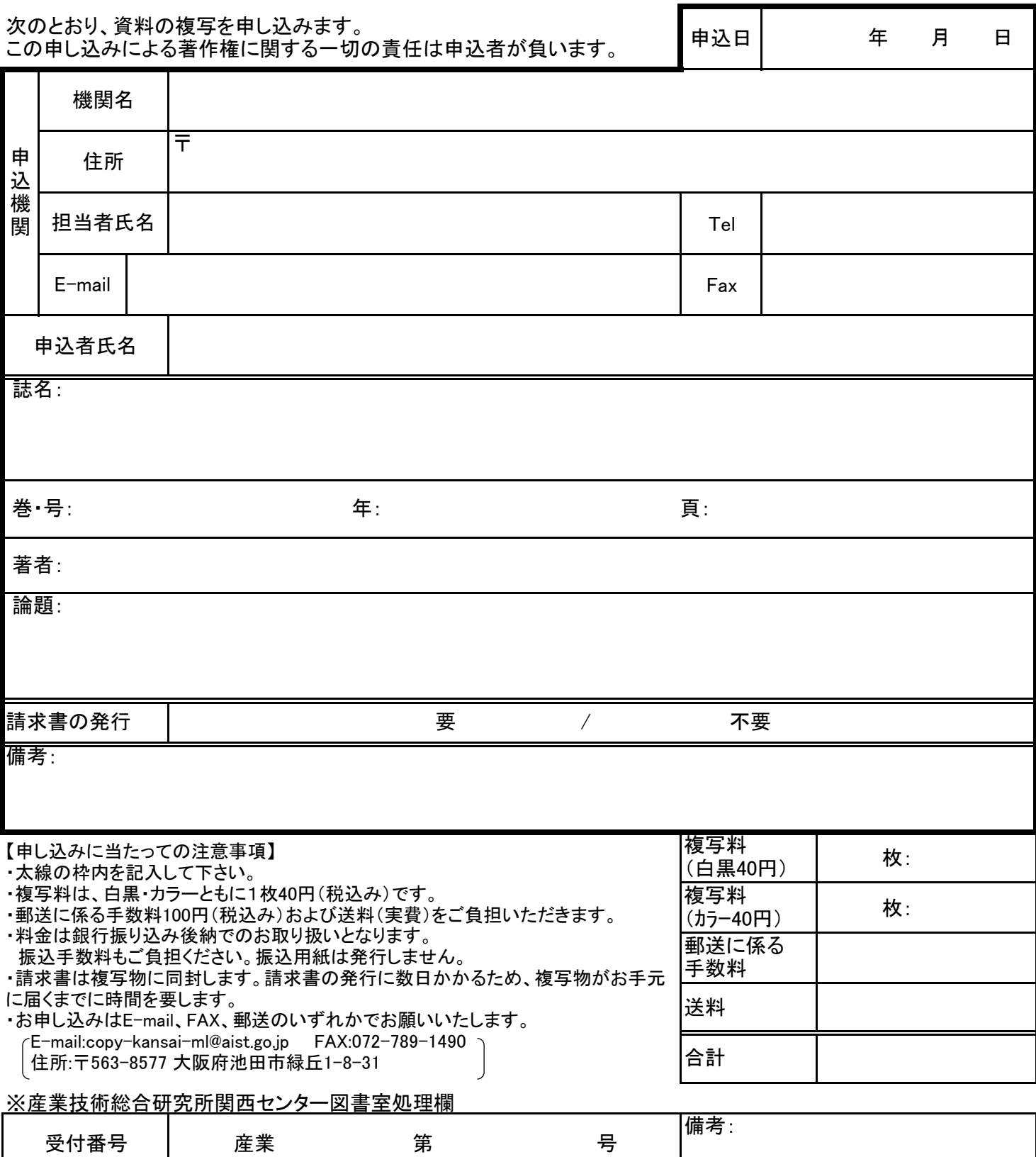

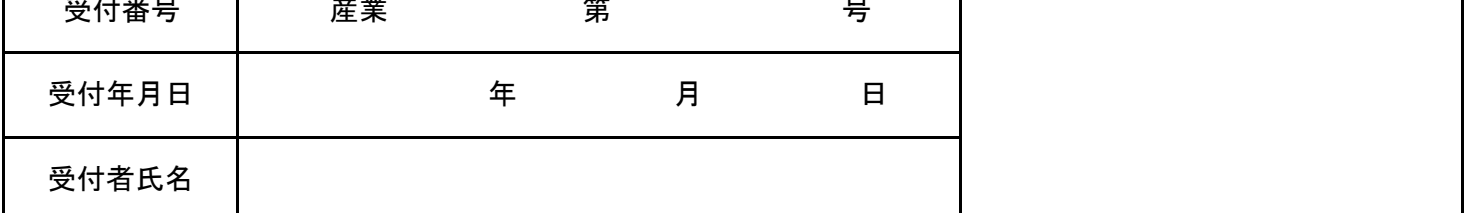

## 文献複写申込書

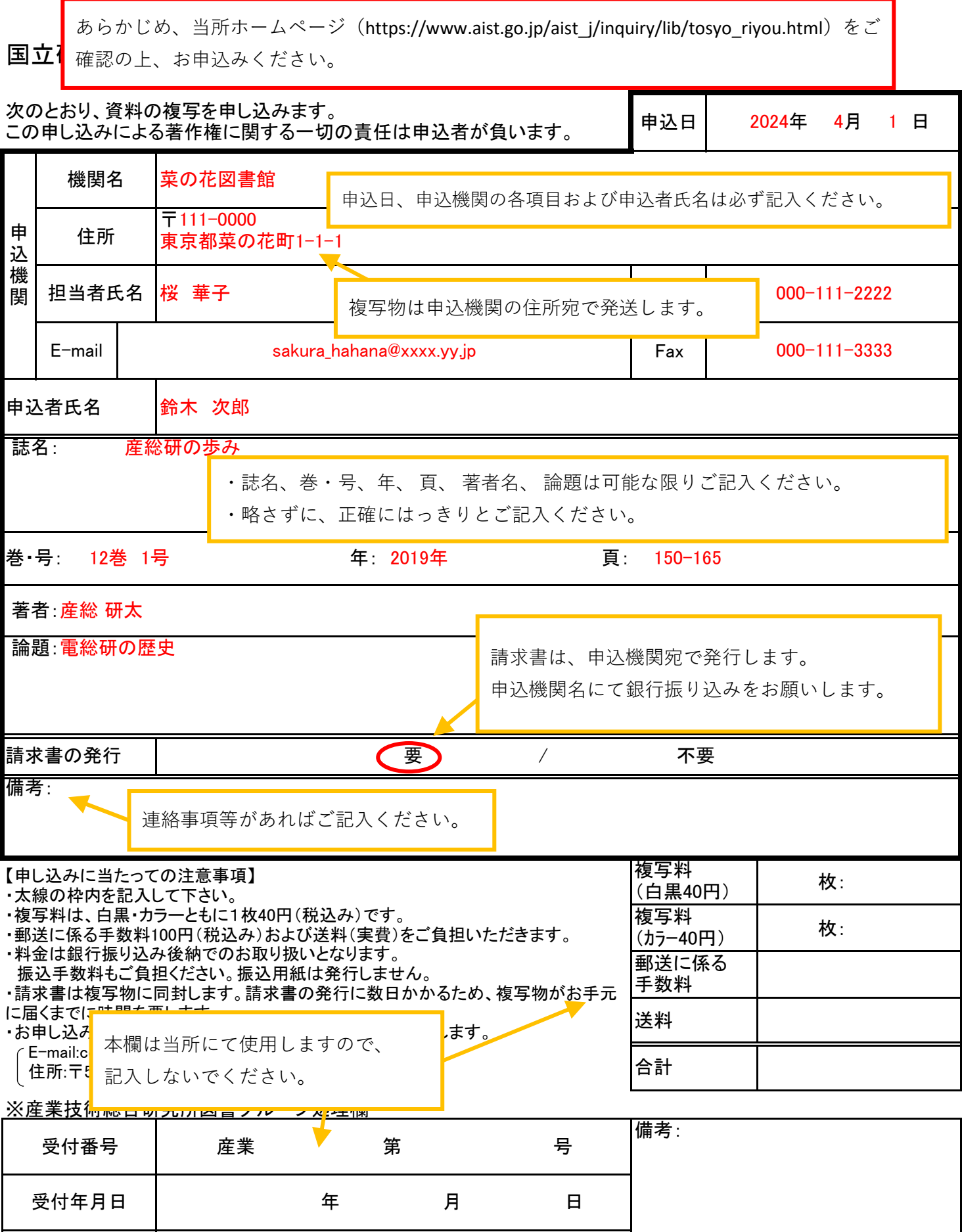

受付者氏名